## **Datenblatt**

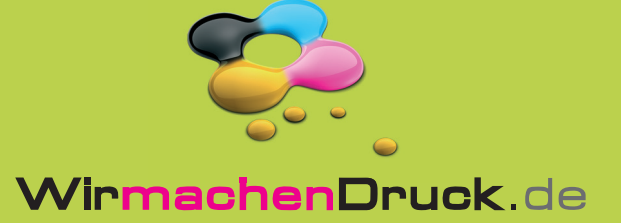

## Karte

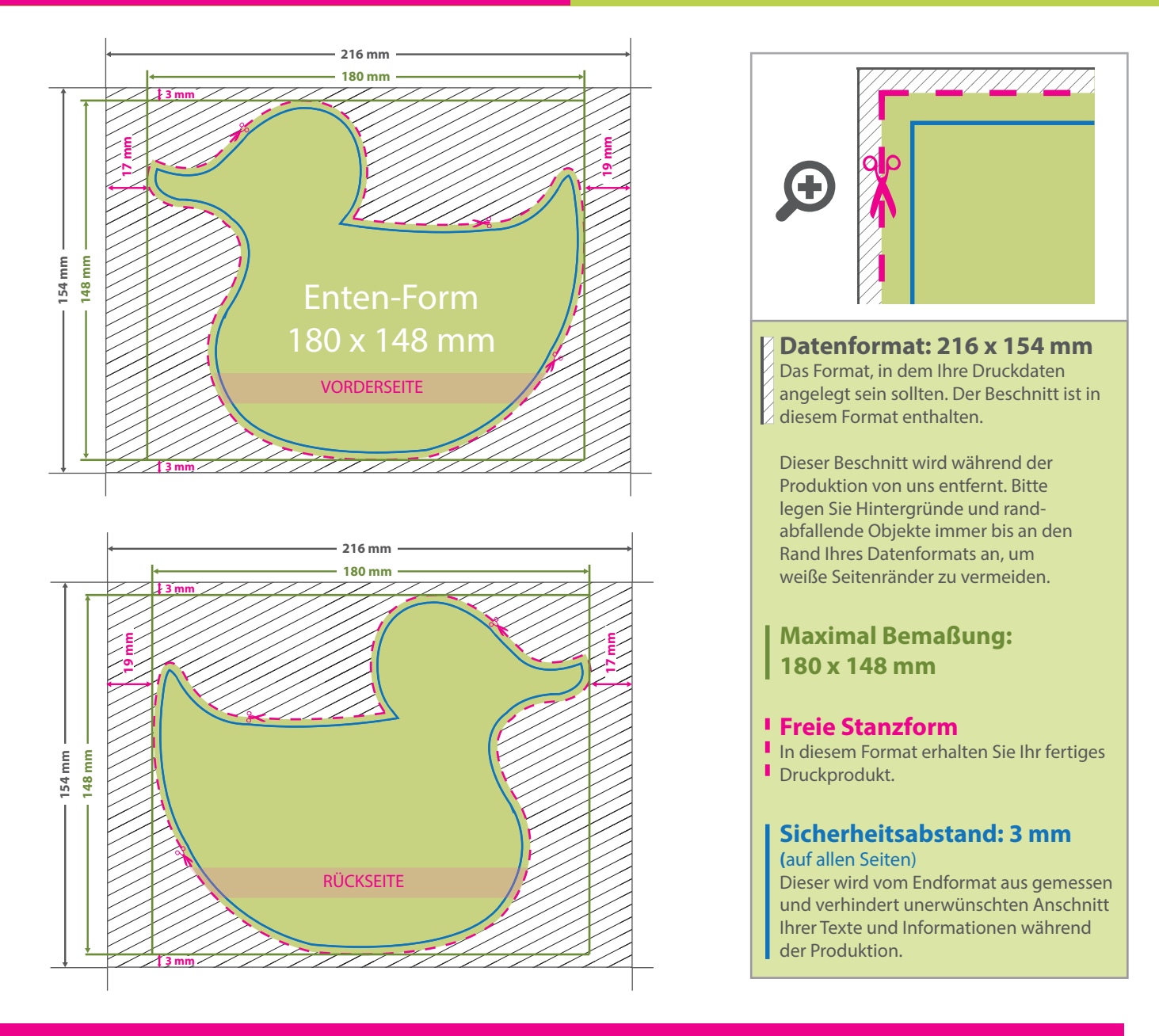

## 5 Tipps zur fehlerfreien Gestaltung Ihrer Druckdaten

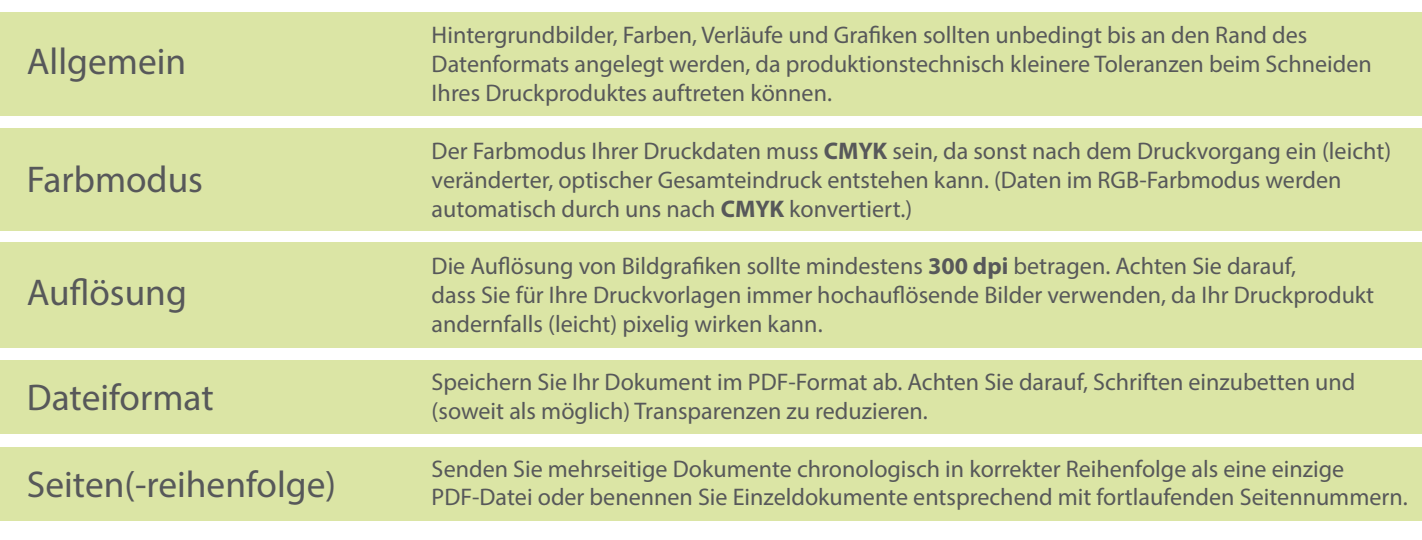